## GEMC setup in Cassandra Option 1 Vacuum Pore box Pore wall Gas molecules Pore filled with IL Gas box transferred (or without IL Pore wall PBCs in all directions (x, y, z) in both boxes **→** X Gas box can change volume; pore box keeps volume fixed Vacuum Gas molecules can only be transferred to/from pore volume (blue-shaded region) in pore box

Can we do this in Cassandra?

## GEMC setup in Cassandra Option 2

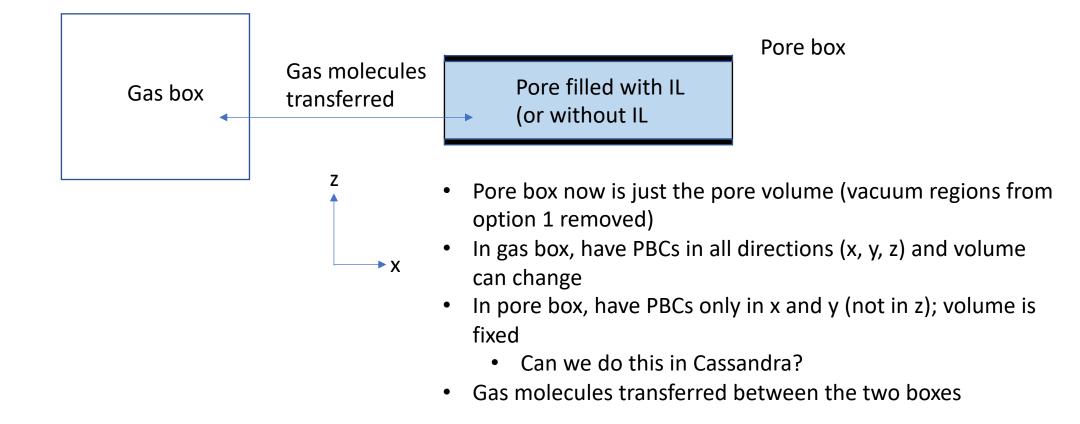